# COMP 1010- Summer 2015 (A01)

Jim (James) Young young@cs.umanitoba.ca

jimyoung.ca

### comparing arrays

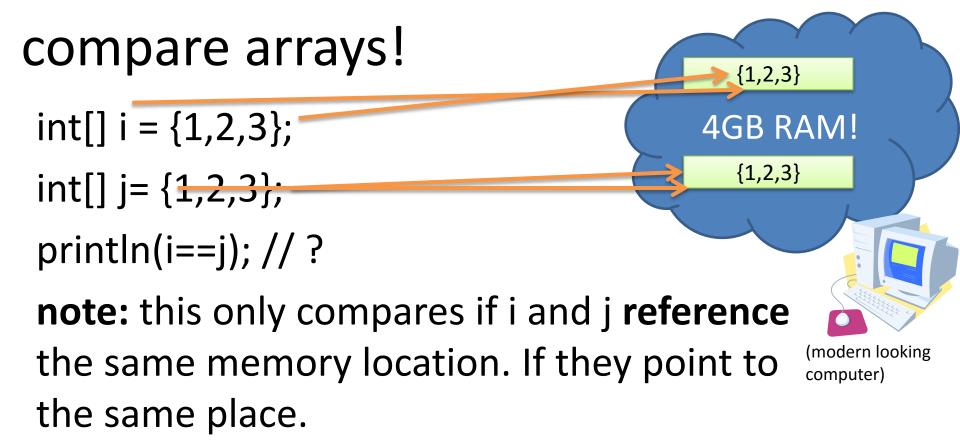

**note:** There is no built in function for arrays for comparison – we usually write the comparison ourselves.

### array comparison algorithm.

go from left to right through the array indices

- at each index (box), compare the data in one array to the other array at the same index

- if they are not equal, stop checking

use a for loop to go through the indices..

#### array comparison algorithm - detailed

boolean equals = true; // assume they are equal
for (int i=0; i < array.length; i++) {
 if (data not equals) // pseudo code
 equals = false;</pre>

### array comparison algorithm.

use a for loop to go through the indices.. how to quit early? use an additional boolean in the test condition

#### array comparison algorithm - detailed

boolean equals = true; // assume they are equal
for (int i=0; i < array.length; i++) {
for (int i=0; i < array.length && equals; i++) {
 if (data not equals) // pseudo code
 equals = false;</pre>

# Example: wandering star

Make a program that

- Draws lines between the following points
- Makes the points move randomly (wander around)

float[] xOriginal = {100, 140, 40, 160, 60}; float[] yOriginal = {40, 160, 80, 80, 160};

## Example: wandering star

What if we want the points to go back to their original spot if we click the mouse?

#### How can we save the original points??

Make another set of arrays

- instead of making the original points wander around, work with a copy – the original sticks

- When the mouse is pressed, copy the originals into the copy arrays